# Basic Haskell Cheat Sheet

### **Structure**

```
func :: type -> type
func x = expr
```
fung :: type -> [type] -> type fung  $x$   $xs$  =  $expr$ 

```
main = do codecode
```
...

### Function Application

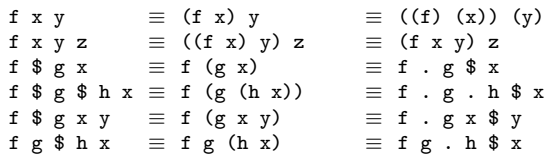

### Values and Types

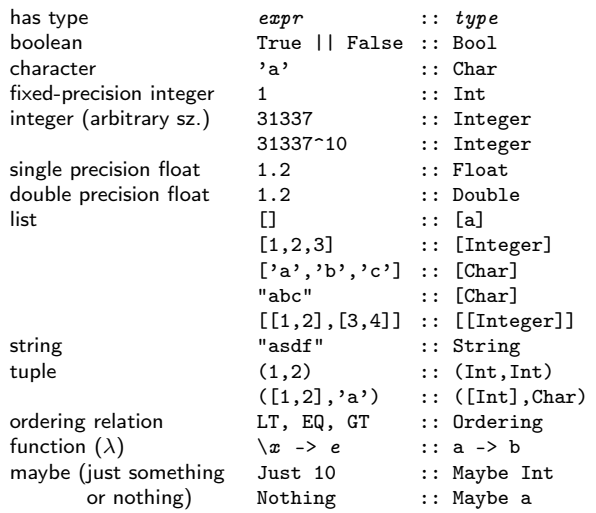

### Values and Typeclasses

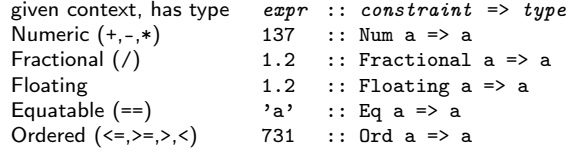

Copyright 2014-2017, Rudy Matela – Compiled on February 28, 2017 Upstream: https://github.com/rudymatela/concise-cheat-sheets Basic Haskell Cheat Sheet v1.1

# Declaring Types and Classes

```
type synonym type MyType = Typetype PairList a b = [(a,b)]type String = [Char] -- from Prelude
data (single constructor) data MyData = MyData Type Type
                          deriving (Class, Class)
data (multi constructor) data MyData = Simple Type| Duple Type Type
                                     | Nople
data (record syntax) data MDt = MDt { fieldA, fieldB :: TyAB, fieldC :: TyC }
newtype newtype MyType = MyType Type<br>
\leftarrow (single constr./field) deriving (Class, Class)
                          deriving (Class, Class)
typeclass class MyClass a where
                          foo :: a \rightarrow a \rightarrow bgoo :: a -> a
typeclass instance MyClass MyType where
                          foo x \, y = \ldots900 \quad x = \ldots
```
# Operators (grouped by precedence)

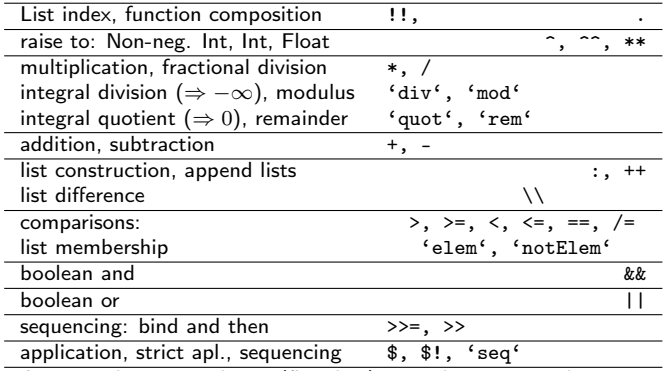

NOTE: Highest precedence (first line) is 9, lowest precedence is 0. Operator listings aligned left, right, and center indicate left-, rightand non-associativity.

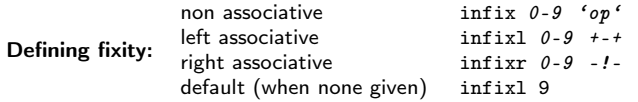

#### Functions  $\equiv$  Infix operators

 $f$  a b  $\equiv$  a 'f' b  $a + b \equiv (+) a b$  $(a + b)$  =  $((+)$  a) b (+ b) a ≡ (\x -> x + b) a Expressions / Clauses

```
if expression \approx guarded equations<br>if \text{boolExpr} \approx \text{goalExp}f \circ \circ \ldots | boolExpr = exprA
   then exp rA | otherwise = exp rBelse exprB
 nested if expression \approx guarded equations
 if \text{boolExpr1} foo ... | boolExpr1 = exprAthen exprA<br>
else if boolExpr2<br>
else if boolExpr2<br>
l otherwise = exprC| otherwise = \text{ear}then exprB
           else exprC
 \cos case expression \cos function pattern matching
 case x of pat1 \rightarrow exA foo pat1 = exA<br>pat2 \rightarrow exB foo pat2 = exB
                                 foo pat2 = e x B\Rightarrow exC foo = exC
 2-variable case expression \approx function pattern matching
 case (x, y) of foo pat1 patA = exprA<br>(pat1, patA) -> exprA foo pat2 patB = exprBfoo pat2 patB = exp rB(\text{path}) \rightarrow \text{exprB} foo = \text{exprC}\rightarrow expr\mathcal Clet expression \approx where clause
 let \text{ } nameA = exprA foo ... = mainExpressionnameB = exprB where nameA = exprAin mainExpression nameB = exprBdo notation ≈ desugarized do notation
 do patA \leftarrow action1 action2 <br>action2 <br>action2 <br>action2 >>
    action2 <br>
path S \leftarrow action3 action3 <br>
action3 >>
                                   action3 \rightarrow= \n\qquad at B \rightarrowaction4 action4
Pattern Matching (fn. declaration, lambda, case, let, where)
 fixed number 3 3 character 'a' 'a'<br>ignore value empty string "
                           empty string ""
 list empty []
              head x and tail xs (x:xs)<br>tail xs (ignore head) (x:xs)tail xs (ignore head)
              list with 3 elements [a,b,c]list where 2nd element is 3 (x:3:xs)tuple pair values a and b (a,b)<br>ignore second element (a, )
              ignore second element
              triple values a, b and c (a, b, c)mixed first tuple on list ((a,b):xs)
 maybe iust constructor Just a
              nothing constructor Nothing
 custom user-defined type MyData a b c<br>ignore second field MyData a _ c
```
This text is available under the Creative Commons Attribution-ShareAlike 3.0 Licence, or (at your option), the GNU Free Documentation License version 1.3 or Later.

list a, its head and tail  $a@(x:xs)$ 

user-defined record type  $MyR$  {  $f1=x$ ,  $f2=y$  }

ignore second field

as-pattern tuple s and its values  $\mathcal{B}(a,b)$ 

#### Prelude functions (A few types have been simplified to their list instances, e.g.: foldr ) Misc id :: a -> a id  $x \equiv x$  -- identity<br>const :: a -> b -> a (const x)  $y \equiv x$ :: a -> b -> a (const  $x$ )  $y \equiv x$ undefined :: a undefined  $\equiv \perp$  (lifts error)<br>error :: [Char] -> a error  $cs \equiv \perp$  (lifts error) error :: [Char] -> a error  $cs \equiv \perp$  (lifts error cs)<br>not :: Rool -> Rool not True = False  $not True = False$ flip ::  $(a \rightarrow b \rightarrow c) \rightarrow b \rightarrow a \rightarrow c$ flip f  $$ x \, y \equiv f \, y \, x$

#### Lists

```
null \therefore [a] \Rightarrow Bool null [] = True \therefore 02
length :: [a] -> Int length [x, y, z] \equiv 3<br>elem :: a -> [a] -> Bool y 'elem' [x, y] \equiv T_1elem :: a -> [a] -> Bool y 'elem' [x, y] \equiv True -- \in?<br>head :: [a] -> a head [x, y, z, w] \equiv xhead :: [a] -> a head [x, y, z, w] \equiv x<br>
last :: [a] -> a last [x, y, z, w] \equiv wlast :: [a] -> a last [x,y,z,w] \equiv w<br>tail :: [a] -> [a] tail [x,y,z,w] \equiv [y]tail :: [a] -> [a] tail [x, y, z, w] \equiv [y, z, w]<br>init :: [a] -> [a] init [x, y, z, w] \equiv [x, y, z]init :: [a] -> [a] init [x,y,z,w] \equiv [x,y,z]<br>reverse :: [a] -> [a] reverse [x,y,z] \equiv [z,y,x]reverse [x, y, z] \equiv [z, y, x]take :: Int -> [a] -> [a] take 2 [x,y,z] \equiv [x,y]<br>drop :: Int -> [a] -> [a] drop 2 [x,y,z] \equiv [z]drop :: Int \rightarrow [a] \rightarrow [a]
takeWhile, dropWhile :: (a \rightarrow Bool) -> [a] \rightarrow [a]takeWhile (/= z ) [x,y,z,w] \equiv [x,y]zip :: [a] \rightarrow [b] \rightarrow [(a, b)]zip [x,y,z] [a,b] \equiv [(x,a),(y,b)]
```
#### Infinite Lists

repeat :: a -> [a] repeat  $x \equiv [x, x, x, x, x, x, \ldots]$ cycle :: [a] -> [a] cycle  $xs \equiv xs+txs+txs+$ ... cycle  $[x,y] \equiv [x,y,x,y,x,y,...]$ iterate ::  $(a \rightarrow a) \rightarrow a \rightarrow [a]$ iterate f  $x \equiv [x, f, x, f, (f, x), \ldots]$ 

#### Higher-order / Functors

```
map :: (a - b) -> [a] -> [b]map f [x,y,z] \equiv [f x, f y, f z]zipWith :: (a \rightarrow b \rightarrow c) \rightarrow [a] \rightarrow [b] \rightarrow [c]zipWith f [x,y,z] [a,b] \equiv [f x a, f y b]filter :: (a \rightarrow Bool) \rightarrow [a] \rightarrow [a]filter (\sqrt{-y}) [x,y,z] \equiv [x,z]foldr :: (a \rightarrow b \rightarrow b) \rightarrow b \rightarrow [a] \rightarrow bfoldr f z [x,y] \equiv x 'f' (y 'f' z)
foldl :: (a \rightarrow b \rightarrow a) \rightarrow a \rightarrow [b] \rightarrow afoldl f x [v, z] \equiv (x' f' y)' f' z
```
#### Special folds

```
and :: [Bool] -> Bool and [p,q,r] \equiv p && q && r
or :: [Bool] -> Bool or [p,q,r] \equiv p || q || rsum :: Num a => [a] -> a sum [i, j, k] \equiv i + j + kproduct :: Num a => [a] -> a product [i, j, k] \equiv i * i * kmaximum :: Ord a => \lceil a \rceil -> a maximum \lceil 9.0.5 \rceil \rceil \rceil = 9
minimum :: Ord a => [a] -> a minimum [9.0.5] \equiv 0concat :: [[a]] \rightarrow [a] concat [xs,ys,zs] \equiv xs++ys++zs
```
# Tuples

```
fst :: (a, b) -> a fst (x, y) \equiv x<br>snd :: (a, b) -> b snd (x, y) = ysnd :: (a, b) -> b snd (x, y) \equiv y<br>curry :: ((a, b) -> c) -> a -> b -> c
            :: ((a, b) \rightarrow c) \rightarrow a \rightarrow b \rightarrow ccurry (\setminus (x,y) \rightarrow e) \equiv \setminus x \ y \rightarrow euncurry :: (a \rightarrow b \rightarrow c) \rightarrow (a, b) \rightarrow cuncurry (\forall x \ y \rightarrow e) \equiv \langle (x,y) \rightarrow e \rangle
```
#### Numeric

abs :: Num  $a \Rightarrow a \Rightarrow a$  abs  $(-9) \equiv 9$ even, odd :: Integral a => a -> Bool even  $10 \equiv$  True gcd, lcm :: Integral a => a -> a -> a gcd 6 8  $\equiv$  2<br>recip :: Fractional a => a -> a recip  $x \equiv 1$ . :: Fractional  $a \Rightarrow a \Rightarrow a$  recip  $x \equiv 1/x$ <br>:: Floating  $a \Rightarrow a$  pi  $\equiv 3.14...$ pi :: Floating a => a pi  $\equiv 3.14...$ <br>sort. log :: Floating a => a -> a sort  $x = x * 0.5$ sqrt, log :: Floating  $a \Rightarrow a \Rightarrow a$ exp, sin, cos, tan, asin, acos :: Floating a => a -> a truncate, round :: (RealFrac a, Integral b) => a -> b ceiling, floor :: (RealFrac a, Integral b) => a -> b

### **Strings**

lines :: String -> [String] lines "ab\ncd\ne"  $\equiv$  ["ab","cd","e"] unlines :: [String] -> String unlines  $\lceil "ab", "cd", "e"\rceil \equiv "ab\not\ncd\nne\nu"$ words :: String -> [String] words "ab cd  $e" \equiv$  ["ab", "cd", "e"] unwords :: [String] -> String unwords  $["ab". "cd". "ef"] = "ab cd ef"$ 

### Read and Show classes

show :: Show a => a -> String show  $137 \equiv$  "137"<br>read :: Show a => String -> a a read "2" = 2 read :: Show  $a \Rightarrow$  String  $-$ > a

### Ord Class

min :: Ord a => a -> a -> a min 'a' 'b'  $\equiv$  'a'<br>max :: Ord a => a -> a -> a max "b" "ab"  $\equiv$  "b" max :: Ord a => a -> a -> a compare :: Ord a => a->a->Ordering compare 1 2  $\equiv$  LT

# Libraries / Modules

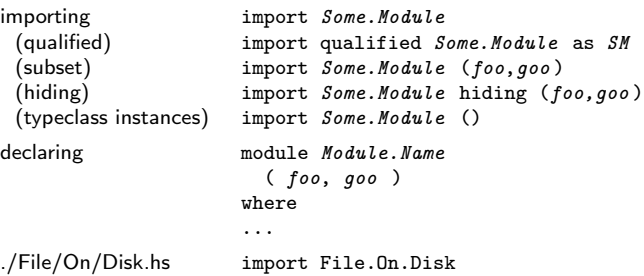

### **Tracing and monitoring (unsafe)** Debug.Trace

Print string, return expr trace string \$ expr Call show before printing  $traceShow$   $expr$   $\frac{2}{3}$   $expr$ Trace function  $f \times y \mid \text{traceShow } (x, y) \text{ False} = \text{undefined}$ <br>call values  $f \times y = \dots$ f  $x y = ...$ 

#### IO – Must be "inside" the IO Monad

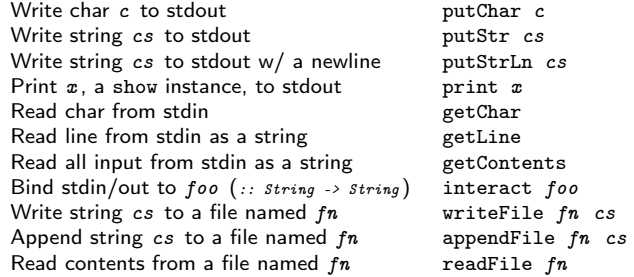

# List Comprehensions

Take pat from list. If boolPredicate, add element expr to list:  $[expr | pat \leftarrow list, booleanPredictate, ...]$ 

 $\lceil x \rceil$   $\lceil x \rceil$   $\lceil x \rceil$   $\lceil x \rceil$   $\lceil x \rceil$   $\lceil x \rceil$   $\lceil x \rceil$  $\lceil f x \rceil x \leq x$ s,  $p x \rceil \equiv$  map f \$ filter p xs  $[x | x \leftarrow xs, p x, q x] \equiv$  filter q \$ filter p xs  $[x+y \mid x \leq [a,b], y \leq [i,j] \equiv [a+i, a+j, b+i, b+j]$ <br>  $[x \mid boolE]$ <br>  $\equiv$  if boolE then [x] else []  $\equiv$  if boolE then [x] else []

# GHC - Glasgow Haskell Compiler (and Cabal)

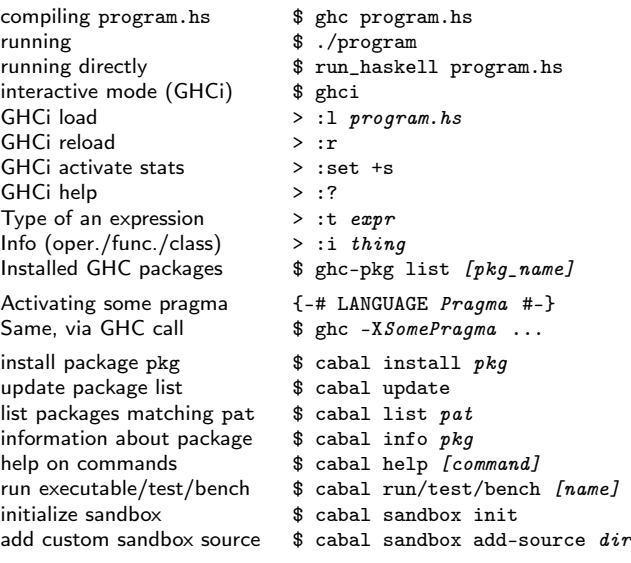

This text is available under the Creative Commons Attribution-ShareAlike 3.0 Licence, or (at your option), the GNU Free Documentation License version 1.3 or Later.